# *Економетрика*

ЛЕКЦІЯ 4. ПЕРЕВІРКА СТАТИСТИЧНИХ ГІПОТЕЗ Д.Е.Н., ПРОФЕСОР СТАВИЦЬКИЙ А.В.

### Модель

 $y_t = \beta_0 + \beta_1 x_{1t} + \beta_2 x_{2t} + ... + \beta_{k-1} x_{k-t} + \varepsilon_t, t = 1, n$ 

#### *Перевірка гіпотез*

- Статистичною гіпотезою називається будь-яке твердження про вигляд або властивості регресії, її коефіцієнтів чи її параметрів.
- Спочатку формулюється гіпотеза H<sub>0</sub> та зазначається величина α – похибка першого роду, тобто ймовірність прийняти альтернативну гіпотезу *H*1, коли правильна *H*0.
- На основі побудованої регресії розраховується деяке практичне значення, яке має порівнятися з теоретичним значенням, яке береться зі статистичних таблиць. Якщо практичне значення менше, ніж теоретичне, то вважається, що гіпотеза  $H_0 \in \mathbb{R}$ рною.

### Перевірка (не)адекватності регресії

$$
H_0: \beta_1 = \beta_2 = ... = \beta_{k-1} = 0
$$
 afo $H_0: R^2 = 0$ 

$$
F_{pr} = \frac{\frac{R^2}{k-1}}{\frac{1-R^2}{n-k}} \sim F_{teor} (1-\alpha, k-1, n-k)
$$

• Якщо  $F_{\text{pr}}$ > $F_{\text{teor}}$ , то модель вважається **адекватною**. У протилежному випадку - неадекватною.

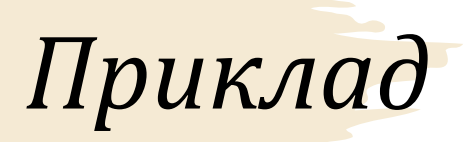

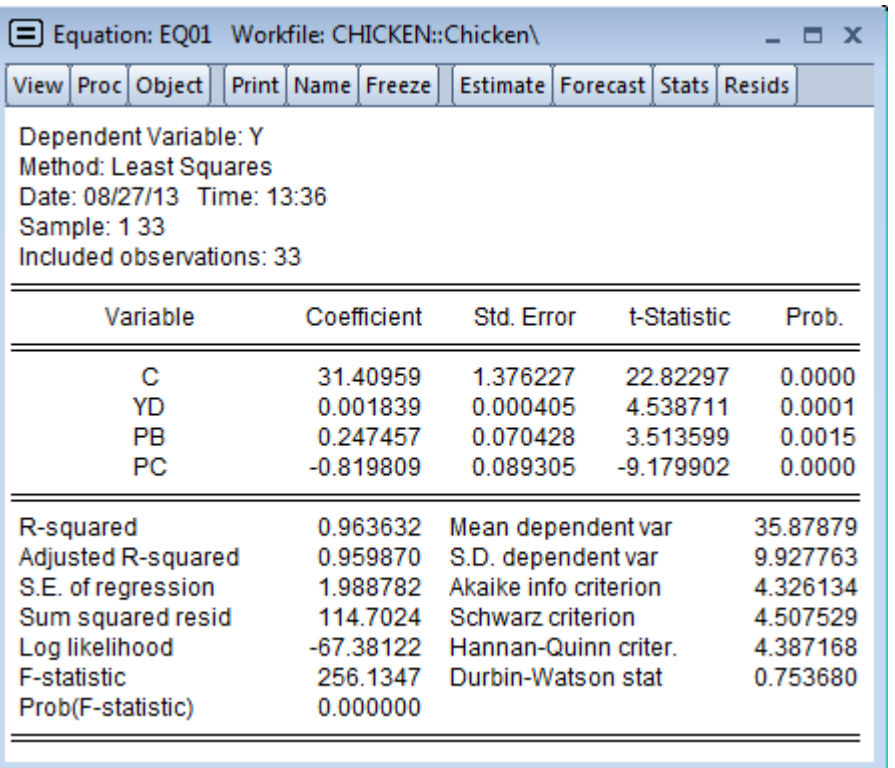

• Оскільки Prob. (Fstatistic)=0.0000, що менше ніж 0,05 (рівень похибки), а тим більше 0,01, тоді можна зробити висновок про адекватність моделі при рівні значущості 0,05 та 0,01.

### Перевірка гіпотези про значимість коефіцієнта регресії

 $H_0: \beta_j = 0$ 

$$
t_{pr} = \left| \frac{\hat{\beta}_j}{s.e.(\hat{\beta}_j)} \right| \sim t_{teor} \left( 1 - \alpha, n - k \right)
$$

• Якщо  $t_{pr} < t_{teor}$ , то гіпотеза  $H_0$  приймається, тобто коефіцієнт  $\beta_j$  є **незначимим**.

### Перевірка гіпотези про значення коефіцієнта регресії

$$
H_0: \beta_j = m
$$
  

$$
t_{pr} = \frac{\left|\hat{\beta}_j - m\right|}{s.e. \left(\hat{\beta}_j\right)} \sim t_{teor} \left(1 - \alpha, n - k\right)
$$

• Якщо  $t_{pr} < t_{teor}$ , то гіпотеза  $H_0$  приймається, тобто коефіцієнт  $\beta_j$  можна прийняти рівним т.

- $H_0: \beta_2 = 2$
- $H_1: \beta_2 \neq 2$

$$
t_{pr} = \frac{|0,247457 - 2|}{0,070428} = 23,5937
$$

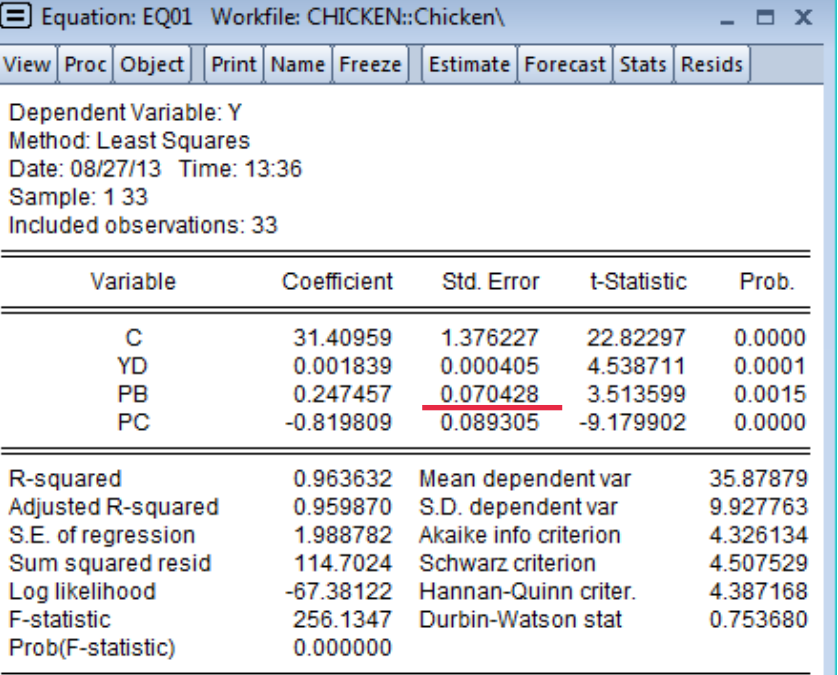

• Теоретичне значення t-статистики для рівня надійності 0,95 та 29 степенів свободи дорівнює 2,045.

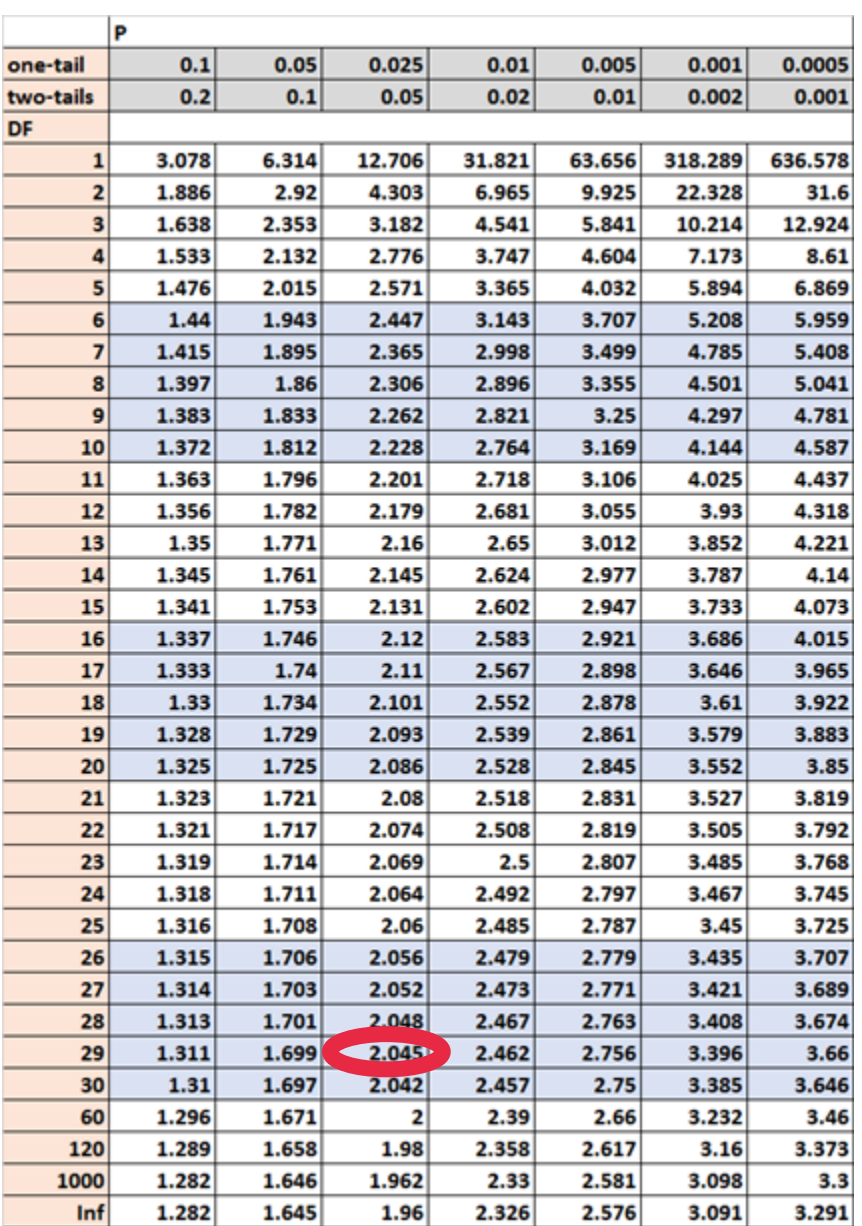

### *Перевірка статистичних гіпотез без комп'ютера*

На основі 30 спостережень була оцінена така регресія:

 $(3,14)$   $(1,82)$   $(0,92)$ 0, 25 + 1, 14  $x_1$  – 2, 45  $(1,82)$   $(0, 1)$  $y = 0, 25+1, 14x_1 - 2, 45x_2$  *RSS* = 1, 16 *TSS* = 8, 67

(у дужках наведено t-значення для коефіцієнтів моделі).

Визначити, які з коефіцієнтів регресії є значимими з рівнем надійності 0,95.

2. Перевірити гіпотезу  $\beta_1=1$  з рівнем надійності 0,95.

3. Підрахувати коефіцієнт детермінації та скоригований коефіцієнт детермінації.

4. Перевірити модель на адекватність з рівнем надійності 0,9.

#### $P$ <sup>O</sup> $3R$ <sup> $3R$ </sup>  $\blacksquare$

 $y = 0,25+1,14 x_1 - 2,45 x_2$ <br>(3,14) (1,82) (-0,92)

• Для перевірки значимості коефіцієнтів слід порівняти практичні значення t-статистик, що розташовані під коефіцієнтами моделі, з теоретичним значенням

$$
t_{teor} = t(1-\alpha; n-k) = t(0, 95; 27) = 2,052
$$

• Таким чином, коефіцієнти  $\beta_1$  та  $\beta_2$  є статистично незначимими, а коефіцієнт  $\beta_0$  – статистично значимим.

### $P_{0,36}'$ *30K* - 2  $H_0: \beta_1 = 1$  $y = 0,25+1,14 x_1 - 2,45 x_2$ <br>(3,14) (1,82) (-0,92)

• Визначимо стандартне відхилення для коефіцієнта  $\beta_1$ :

$$
1,82 = t_{pr} = \frac{\hat{\beta}_1}{s.e.(\hat{\beta}_1)} = \frac{1,14}{s.e.(\hat{\beta}_1)} \qquad \qquad s.e.(\hat{\beta}_1) = \frac{1,14}{1,82} = 0,626
$$

• TOAİ MOEMO:  $t_{pr} = \left| \frac{\beta_1 - 1}{s.e.(\hat{\beta}_1)} \right| = \frac{1.14 - 1}{0.626} = 0.22$  $t_{teor} = t(0, 95; 27) = 2,052$ ЩО МЕНШЕ ЗА ТЕОРЕТИЧНЕ ЗНАЧЕННЯ Таким чином, значення коефіцієнта  $\beta_1$  можна прийняти рівним 1.

### *Розв'язок - 3*

 $(3,14)$   $(1,82)$   $(-0,92)$ 0, 25 + 1, 14  $x_1$  – 2, 45 −  $y = 0, 25+1, 14x<sub>1</sub> - 2, 45x$  $(1, 82)$   $(-0,$  $RSS = 1.16$   $TSS = 8.67$ 

• Коефіцієнт детермінації дорівнює

$$
R^2 = \frac{ESS}{TSS} = 1 - \frac{RSS}{TSS} = 1 - \frac{1,16}{8,67} = 0,866
$$

• Cкоригований коефіцієнт детермінації:

$$
R_{adj}^{2} = 1 - \frac{\frac{RSS}{n - k}}{\frac{TSS}{n - 1}} = 1 - \frac{\frac{1,16}{27}}{\frac{8,67}{29}} = 0,856
$$

#### $P_{0,36}$ '  $330K - 4$

 $H_0: R^2 = 0$ 

• Перевіримо модель на адекватність:

$$
F_{pr} = \frac{\frac{R^2}{k-1}}{\frac{1-R^2}{n-k}} = \frac{\frac{0,866}{2}}{\frac{1-0,866}{27}} = 87,246
$$

 $F_{teor} = F(0, 9; 2; 27) = 2,51$ 

• Таким чином, оскільки практичне значення більше за Теоретичне, то модель виявилася адекватною.

Перевірка гіпотези про лінійні обмеження на коефіцієнти регресії

$$
y_{t} = \beta_{0} + \beta_{1}x_{1t} + \beta_{2}x_{2t} + ... + \beta_{k-1}x_{k-1t} + \varepsilon_{t}, t = 1, n
$$
  
\n
$$
y = X\beta + \varepsilon
$$
  
\n
$$
H_{0}: \begin{cases} \theta_{1,0}\beta_{0} + \theta_{1,1}\beta_{1} + ... + \theta_{1,k-1}\beta_{k-1} = r_{1}, \\ \theta_{2,0}\beta_{0} + \theta_{2,1}\beta_{1} + ... + \theta_{2,k-1}\beta_{k-1} = r_{2}, \\ ... \\ \theta_{J,0}\beta_{0} + \theta_{J,1}\beta_{1} + ... + \theta_{J,k-1}\beta_{k-1} = r_{J}. \end{cases}
$$
  
\n
$$
H_{1} : \Theta \beta = r
$$

• Тест Вальда

• Відома інформація по деяких підприємствах України по випуску продукції<br>Ү (млн. грн.), основному капіталу К (млн.<br>грн.), чисельності працюючих L (тис.люд . -год.).

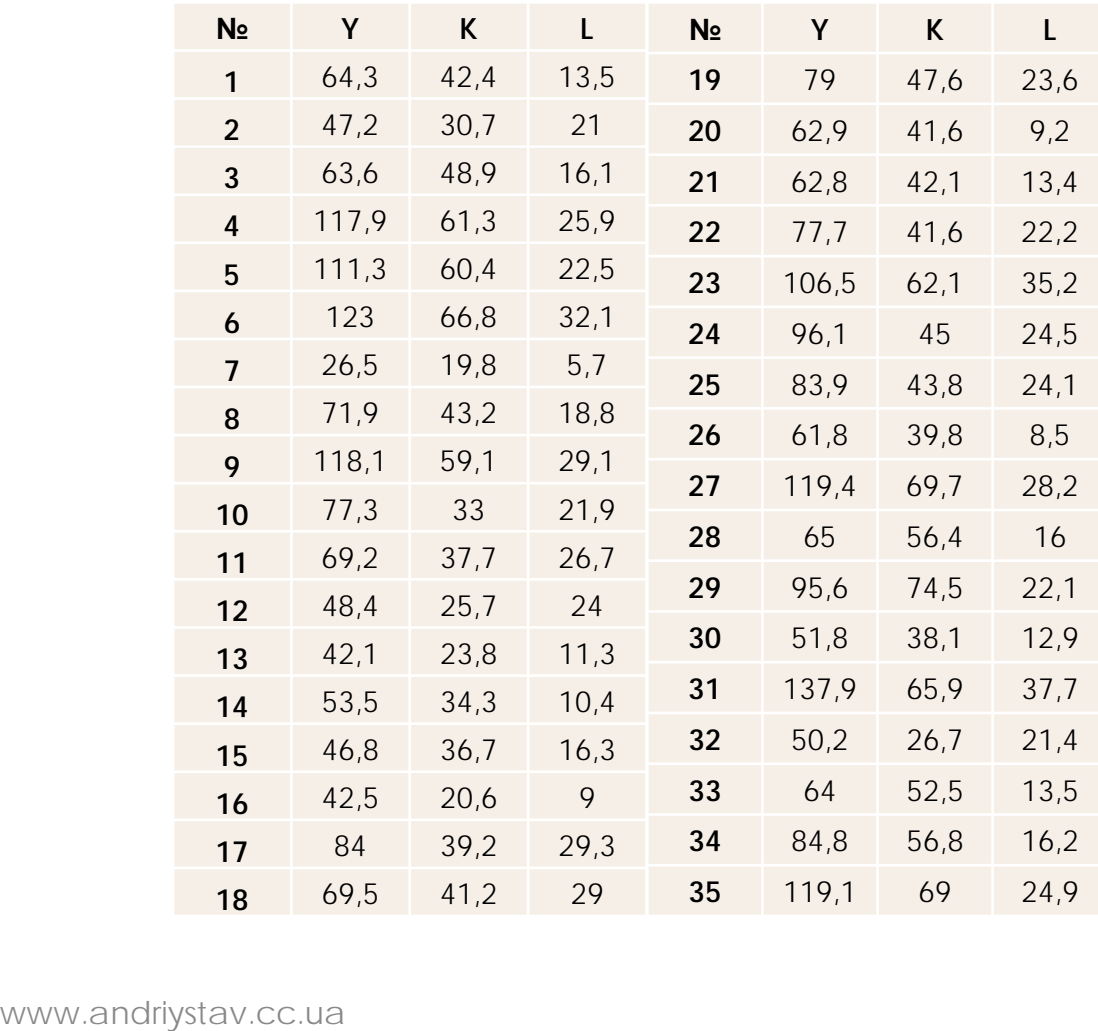

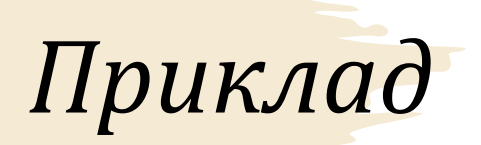

• Необхідно оцінити виробничу функцію Кобба-Дугласа

$$
Y_t = \beta_0 K_t^{\beta_1} L_t^{\beta_2} + \varepsilon_t
$$

• та перевірити гіпотезу з рівнем надійності 90%:

$$
\begin{cases}\n\beta_1 + \beta_2 = 1, \\
\beta_0 = 2.\n\end{cases}
$$

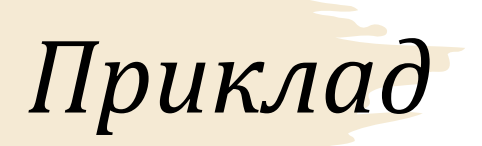

• Для оцінювання виробничу функцію слід перетворити ДО МНОЖИННОЇ ЛІНІЙНОЇ РЕГРЕСІЇ ШЛЯХОМ логарифмування:

$$
\ln Y_t = \ln \beta_0 + \beta_1 K_t + \beta_2 L_t + \varepsilon_t
$$

• Оцінюємо отриману регресію звичайним методом найменших квадратів:

 $\ln Y = 0$ , 63 + 0, 72  $\ln K + 0$ , 32  $\ln L$   $R^2 = 0$ , 94  $RSS = 0,5847$ 

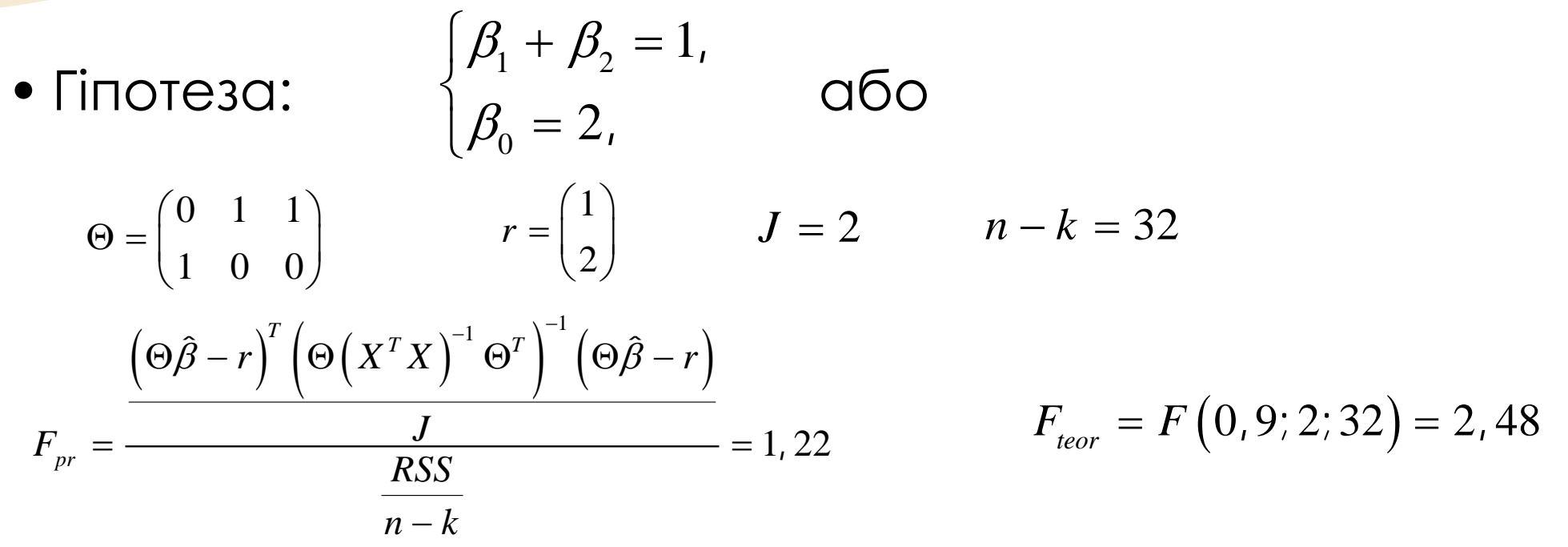

Оскільки  $F_{pr}$ < $F_{teor}$ , то гіпотеза про лінійні обмеження приймається, тобто підприємства мають постійну віддачу від масштабу.

$$
H_0: \begin{cases} \beta_0 + \beta_2 = 4, \\ \beta_1 = 1. \end{cases}
$$

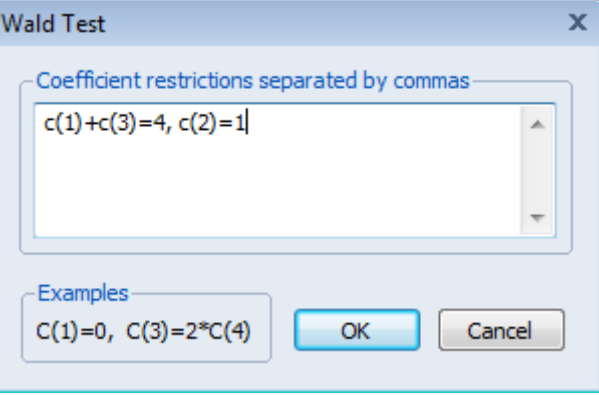

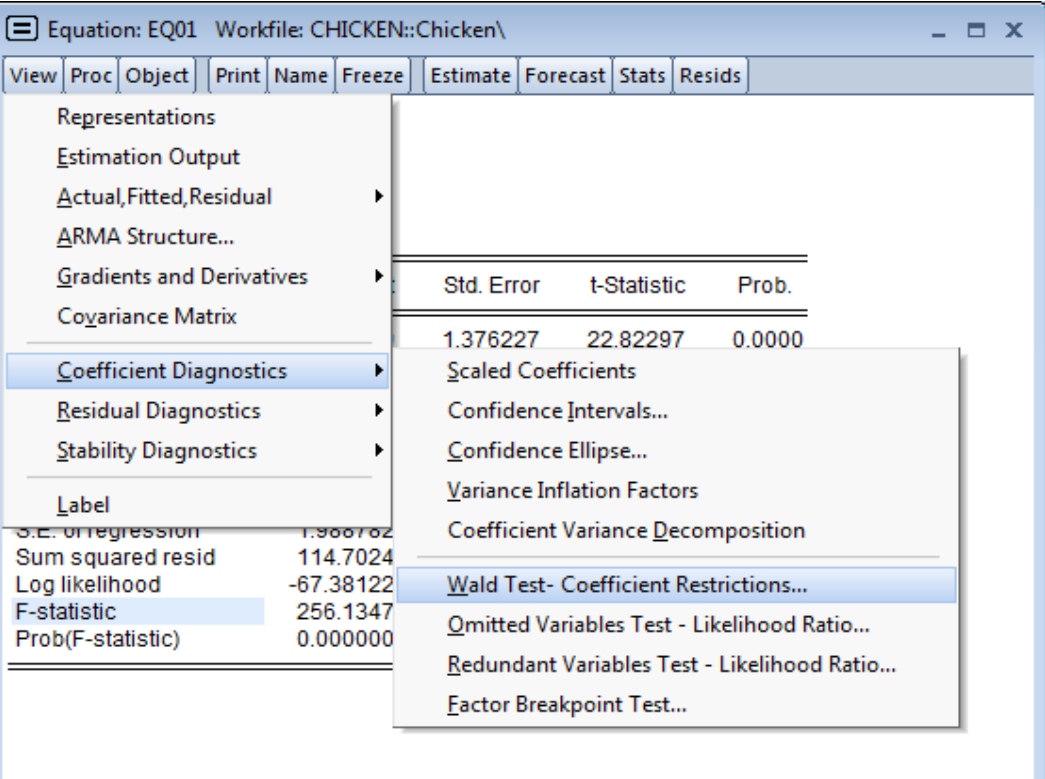

• Зверніть увагу, що нумерація коефіцієнтів починається з 1, тому c(1) відповідає  $\beta_0$ , c(2) –  $\beta_1$  тощо).

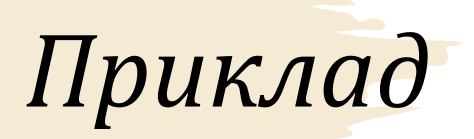

- Результати перевірки свідчать про те, що нульова гіпотеза має бути відхиленою, оскільки значення Probability менше за 0,05 (рівень похибки).
- Значенням *F*-статистики можна користуватися лише за припущення про нормальний розподіл збурень регресії, в іншому випадку необхідно використовувати значення *χ*2.

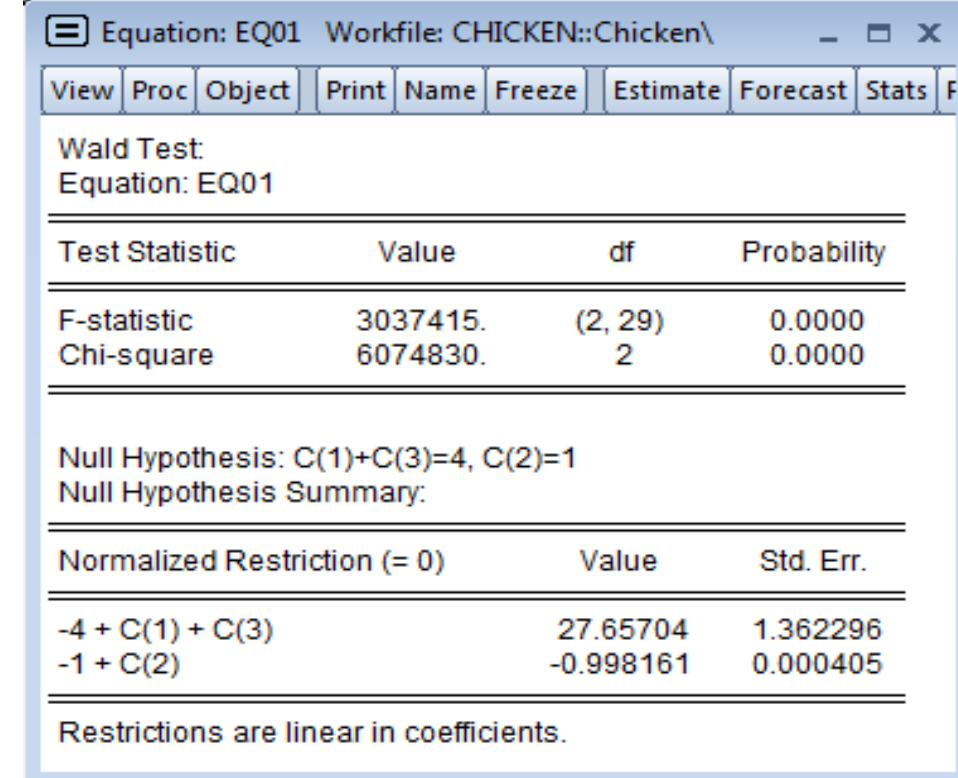

$$
y = \beta_0 + \beta_1 x_1 + \beta_2 x_2 + \beta_3 x_3 + \varepsilon
$$

$$
H_0: \begin{cases} \beta_1 + \beta_2 + \beta_3 = 2, \\ \beta_1 - 3\beta_3 = 0. \end{cases}
$$

- 3  $\overline{1}$   $\overline{1}$   $\overline{1}$   $\overline{1}$   $\overline{2}$   $\overline{3}$   $\overline{4}$   $\overline{5}$   $\overline{4}$   $\overline{5}$   $\overline{5}$   $\overline{5}$   $\overline{6}$   $\overline{7}$   $\overline{6}$   $\overline{7}$   $\overline{6}$   $\overline{7}$   $\overline{6}$   $\overline{7}$   $\overline{2}$   $\overline{6}$   $\overline{2}$   $\overline{6}$
- Підставимо ці співвідношення до початкового рівняння:

$$
y = \beta_0 + 3\beta_3 x_1 + (2 - 4\beta_3)x_2 + \beta_3 x_3 + \varepsilon
$$

$$
y - 2x_2 = \beta_0 + (3x_1 - 4x_2 + x_3)\beta_3 + \varepsilon
$$

- $y = \beta_0 + \beta_1 x_1 + \beta_2 x_2 + \beta_3 x_3 + \varepsilon$ • Оцінюємо початкову модель **TO ЗНАХОДИМО URSS**
- Оцінюємо нову модель  $y-2x_2 = \beta_0 + (3x_1-4x_2+x_3)\beta_3 + \varepsilon$ **TO 3HOXOAUMO RRSS**

$$
F_{pr} = \frac{RRSS - URSS}{\frac{URSS}{n-k}}
$$
  

$$
F_{teor} = F(1 - \alpha; J; n-k)
$$

Якщо F<sub>pr</sub><F<sub>teor</sub>, то гіпотеза про лінійні обмеження приймається

#### *Перевірка гіпотез про стійкість моделі*

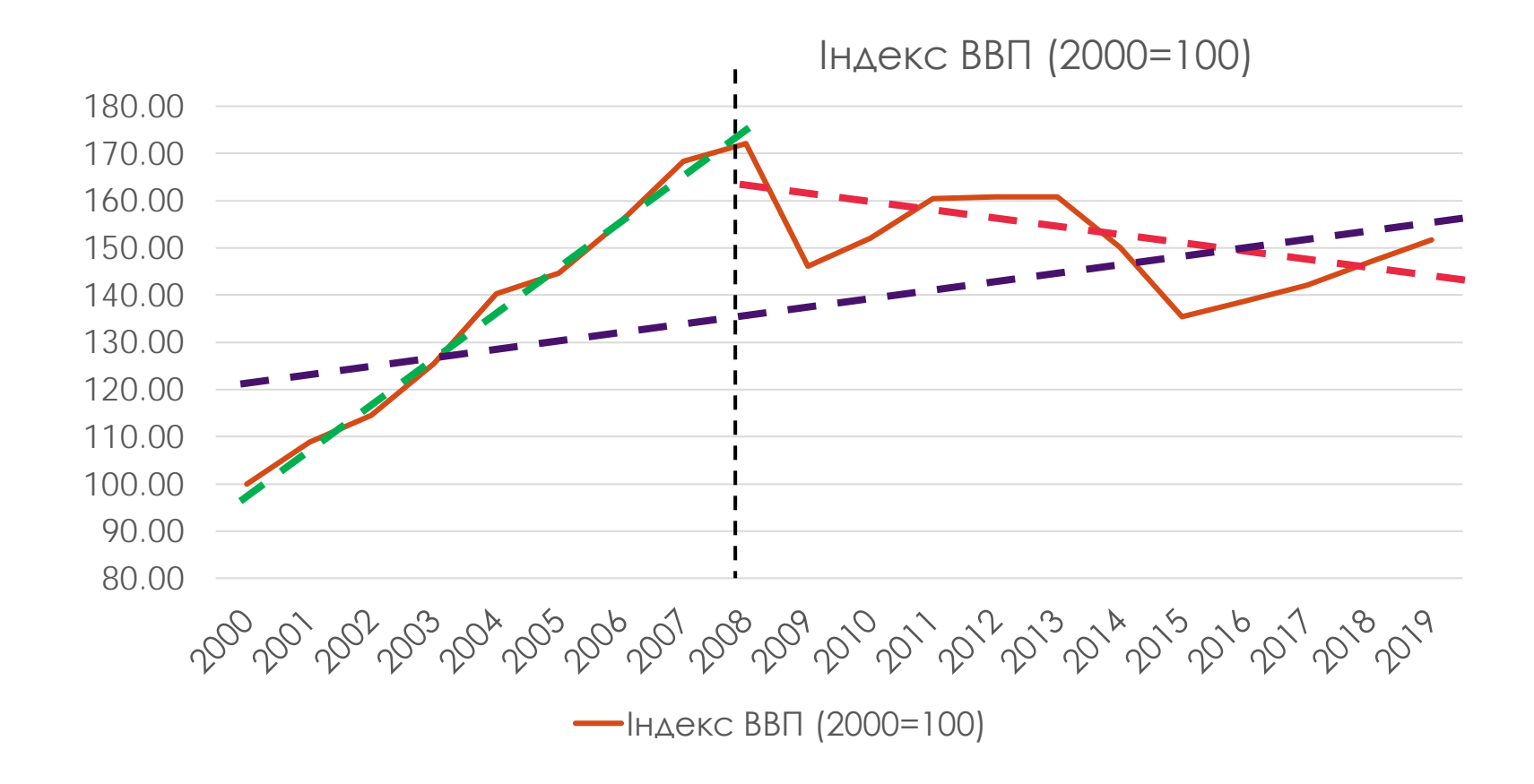

www.andriystav.cc.ua

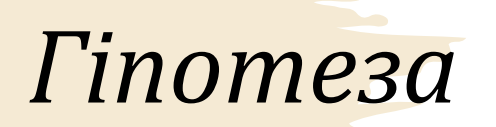

• Модель буде називатися стійкою, якщо коефіцієнти моделей, що побудовані за різними вибірками, були статистично рівними:

$$
H_0: \forall \beta_j^{(I)} = \beta_j^{(II)} = \beta_j^{(III)}
$$

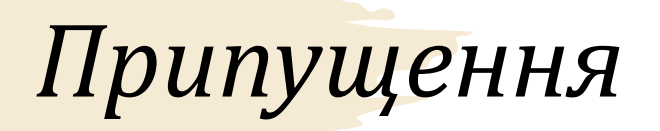

- $\epsilon$  n спостережень, які розбито на дві групи з  $n_1$  та  $n_2$ спостережень відповідно  $(n_1+n_2=n)$ .
- *RSS* сума квадратів залишків у моделі, яка оцінена за всіма спостереженнями,
- *RSS*<sub>1</sub> сума квадратів залишків у моделі, яка оцінена за першими спостереженнями
- $RSS<sub>2</sub> Cy$ ма квадратів залишків у моделі, яка оцінена за останніми спостереженнями.

### **Tecm Yoy**

$$
H_0: \forall \beta_j^{(I)} = \beta_j^{(II)} = \beta_j^{(III)}
$$

$$
F_{pr} = \frac{RSS - (RSS_1 + RSS_2)}{RSS_1 + RSS_2} \sim F_{teor} (1 - \alpha; k; n - 2k)
$$

$$
\frac{RSS_1 + RSS_2}{n - 2k}
$$

• Якщо практичне значення менше теоретичного F<sub>pr</sub><F<sub>teor</sub>, то гіпотеза про стійкість приймається.

#### Прогнозний тест Чоу

• Використовується, коли по  $n_2$ спостереженнях неможливо оцінити регресію.

$$
F_{pr} = \frac{RSS - RSS_1}{\frac{RSS_1}{n_1 - k}} \sim F_{teor} (1 - \alpha; n_2, n_1 - k)
$$

• Якщо практичне значення менше теоретичного  $F_{\text{or}}$  $F_{\text{teor}}$ то гіпотеза про стійкість приймається.

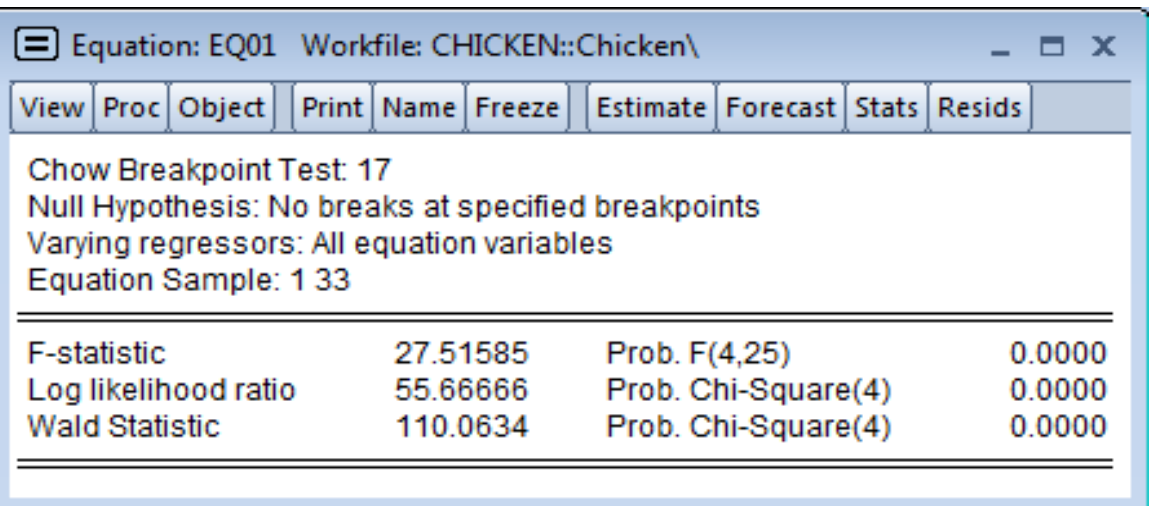

- Оскільки Probability < 0,05 відхиляється гіпотеза про відсутність структурних змін, що відбулися в 17-му спостереженні. Таким чином, модель є нестійкою, а 17-й період – є точкою перелому.
- У вибірці може бути не одна точка перелому.

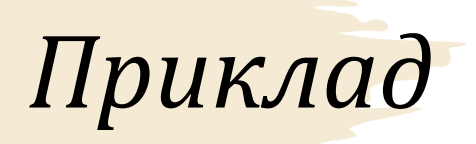

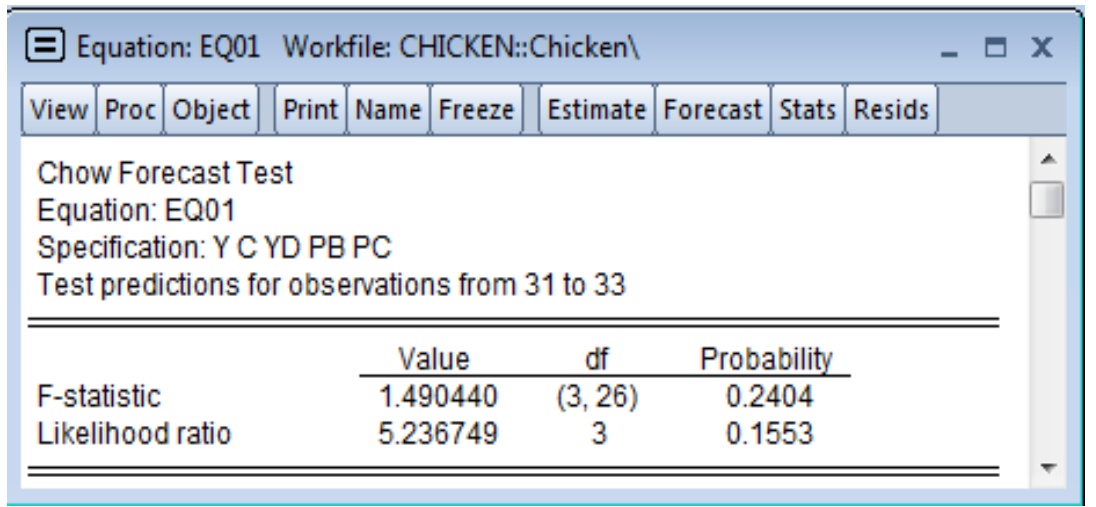

• Оскільки Probability > 0,05 відхиляється альтернативна гіпотеза про структурні зміни, що відбулися в 31-ому спостереженні. Таким чином, модель є стійкою.

# *Перевірка гіпотези про нормальність збурень*

- Для будь-якого розподілу величини можна розрахувати:
	- стандартне відхилення

$$
s = \sqrt{\frac{\sum_{t=1}^{n} (y_t - \overline{y})^2}{n-1}}
$$

- зміщену оцінку стандартного відхилення:
- $\hat{\tau} = s_{\lambda} \sqrt{\frac{n-1}{n}}$ *n*  $\hat{\sigma} = s_1 \left| \frac{n - \hat{\sigma}}{n} \right|$

 $\hat{z}$ 

*t*

1

 $S = \frac{1}{\gamma} \sum_{i=1}^{n} \left( \frac{y_i - \overline{y}}{2} \right)$  $=\frac{1}{n}\sum_{t=1}^{n}\left(\frac{y_t-\overline{y}}{\hat{\sigma}}\right)$ 

*t*

*n*

1

3

- коефіцієнт асиметрії (третій момент):
- коефіцієнт ексцесу

$$
K = \frac{1}{n} \sum_{t=1}^{n} \left( \frac{y_t - \overline{y}}{\hat{\sigma}} \right)^4
$$

#### *Тест Харке-Бера*

$$
H_0: S = 0, K = 3
$$
  
\n
$$
H_1: S \neq 0, K \neq 3
$$
  
\n
$$
JB = \frac{n}{6} \left( S^2 + \frac{(K-3)^2}{4} \right) \sim \chi^2 (1 - \alpha; 2)
$$

• Якщо практичне значення *JB* не перевищую табличне значення  $\chi^2$ , то приймається гіпотеза про нормальність розподілу.

• *JB*=1,97. Табличне значення  $x^2$  з 2 степенями свободи та рівнем надійності 0,95 дорівнює 5,99, таким чином  $JB < \chi^2(2)$ , а значить гіпотеза приймається, тобто залишки мають нормальний розподіл.

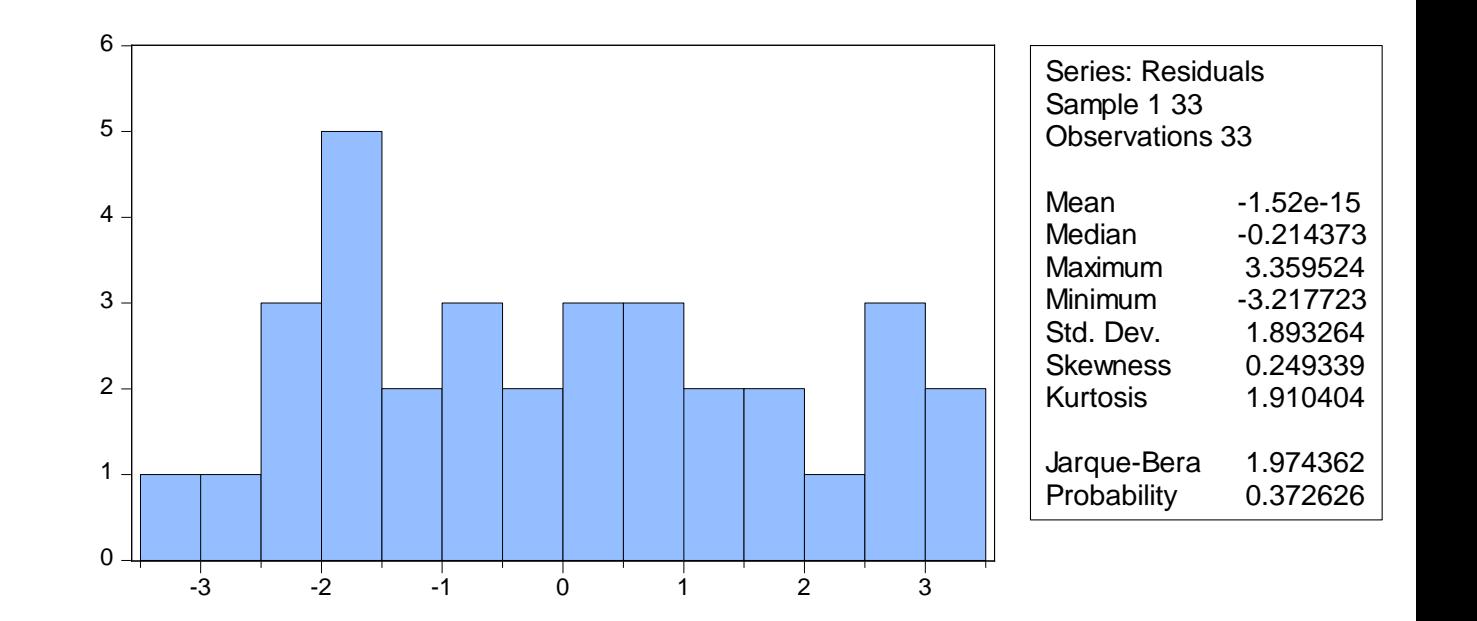

*Перевірка гіпотези про наявність мультиколінеарності*

• **Мультиколінеарність** - наявність лінійної залежності між двома або більше факторними змінними у регресійній моделі.

$$
C_t = \beta_0 + \beta_1 S_t + \beta_2 N_t + \beta_3 T_t + \varepsilon_t
$$

- де С споживання,
- $\bullet$  S  $3$ ap $\Box$ ara,
- N дохід, отриманий поза роботою,
- Т повний дохід.

Оскільки з економічної точки зору виконується рівність T=S+N, то вихідну регресію можна переписати у вигляді

$$
C_t = \beta_0 + (\beta_1 + \beta_3)S_t + (\beta_2 + \beta_3)N_t + \varepsilon_t
$$

#### *Причини мультиколінеарності*

- На певні показники впливають однакові фактори. Це приводить до того, що вони відображають широкий спектр моделей однакової економічної ситуації.
- Широке використання в економетричних моделях лагових значень однієї змінної також призводить до виникнення мультиколінеарності. Наприклад, у функціях споживання витрати на споживання у попередньому періоді вводяться в модель поряд з величиною поточного рівня доходу.
- Неправильна специфікація моделі.

#### *Ознаки мультиколінеарності*

- Невелика зміна початкових даних (наприклад, додавання нових спостережень) призводить до істотної зміни оцінок коефіцієнтів моделі.
- Оцінки мають великі стандартні похибки, малу значимість, у той час як модель у цілому є значимою (високе значення коефіцієнта детермінації та відповідної *F*-статистики).
- Оцінки коефіцієнтів мають неправильні з погляду теорії знаки або незрозуміло великі значення.

#### *Лікування мультиколінеарності*

- Відкидання фіктивних змінних, що можуть створювати ідеальну мультиколінеарність
- Збільшення розміру вибірки.
- Відкидання певних змінних.
- Використання стандартизованих змінних.
- Використання гребневої регресії.

### *VIF-тест*

$$
y_t = \beta_0 + \beta_1 x_{1,t} + \beta_2 x_{2,t} + \dots \beta_{k-1} x_{k-1,t} + \varepsilon_t
$$

 $\bullet$   $H_0$ : мультиколінеарність створює  $x_i$ 

$$
x_{j,t} = \gamma_1 x_{1,t} + \gamma_2 x_{2,t} + \ldots + \gamma_{j-1} x_{j-1,t} + \gamma_{j+1} x_{j+1,t} + \ldots + \gamma_{k-1} x_{k-1,t} + \varepsilon_t
$$
  

$$
VIF_j = \frac{1}{1 - R_j^2}
$$

- Якщо VIF<sub>j</sub>>5, мультиколінеарність можлива.
- Якщо VIF<sub>j</sub>>10, мультиколінеарність сильна.

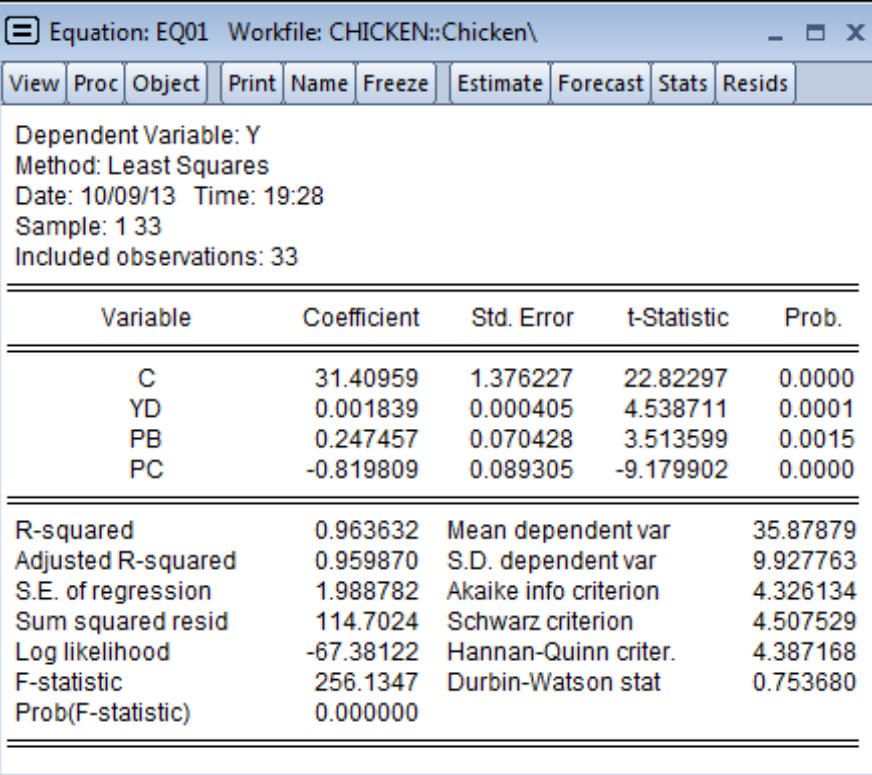

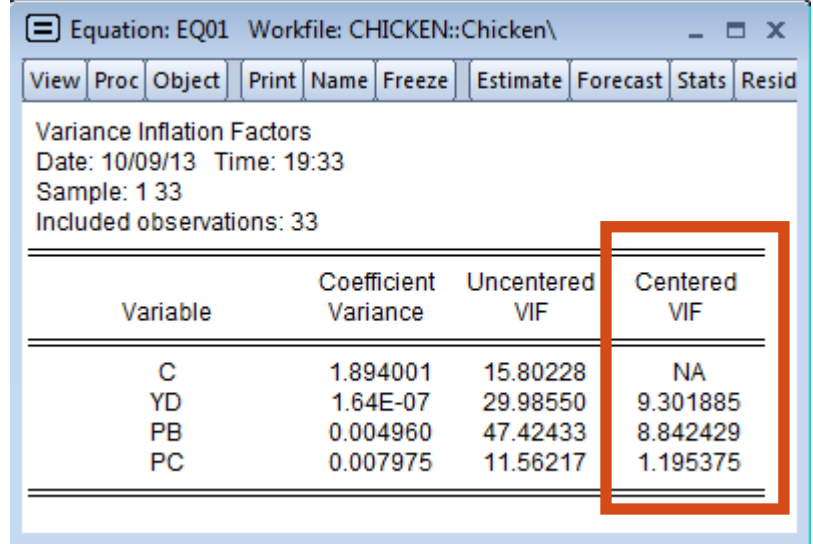

Два значення VIF перевищують 5, що свідчить про ознаки мультиколінеарності, зокрема про те, що одна зі змінних YD чи PB може бути виключеною з регресії.

### *Специфікація моделі*

• **Специфікація моделі** – відбір потрібних та значимих для моделі факторів.

$$
H_0: Y = X\beta + \varepsilon,
$$
  

$$
H_1: Y = X\beta + Z\gamma + \varepsilon.
$$

- Незміщені МНК-оцінки коефіцієнтів регресії.
- Неефективні МНК-оцінки.

 $H_0: Y = X\beta + Z\gamma + \varepsilon,$  $H_1: Y = X\beta + \varepsilon.$ 

- Зміщені МНК-оцінки коефіцієнтів регресії.
- Оцінка дисперсії у короткій регресії має невід'ємний зсув.

#### Тест на специфікацію

$$
y_t = \beta_0 + \beta_1 x_{1t} + \beta_2 x_{2t} + \dots + \beta_{k-1} x_{k-1t} + \varepsilon_t, t = 1, n
$$

- $\bullet$  Н<sub>0</sub>: вірна специфікація моделі
- $H_1$ : треба додати змінну  $X_k$

$$
F_{pr} = \frac{\frac{R_2^2 - R_1^2}{1 - R_2^2}}{\frac{1 - R_2^2}{n - k}} \sim F\left(1 - a; 1; n - k\right)
$$

#### Перевірка гіпотези про пропущені змінні

 $H_0: Y = X\beta + \varepsilon,$  $H_1:Y=X\beta+Z\gamma+\varepsilon.$ 

$$
LR = -2(l_r - l_u) \sim \chi^2(1 - \alpha; m)
$$

- 1, 1, максимальні значення логарифмів функції правдоподібності для «короткої» та «довгої» регресії ВІДПОВІДНО;
- $m$  кількість стовпчиків матриці Z.

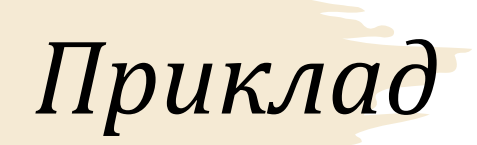

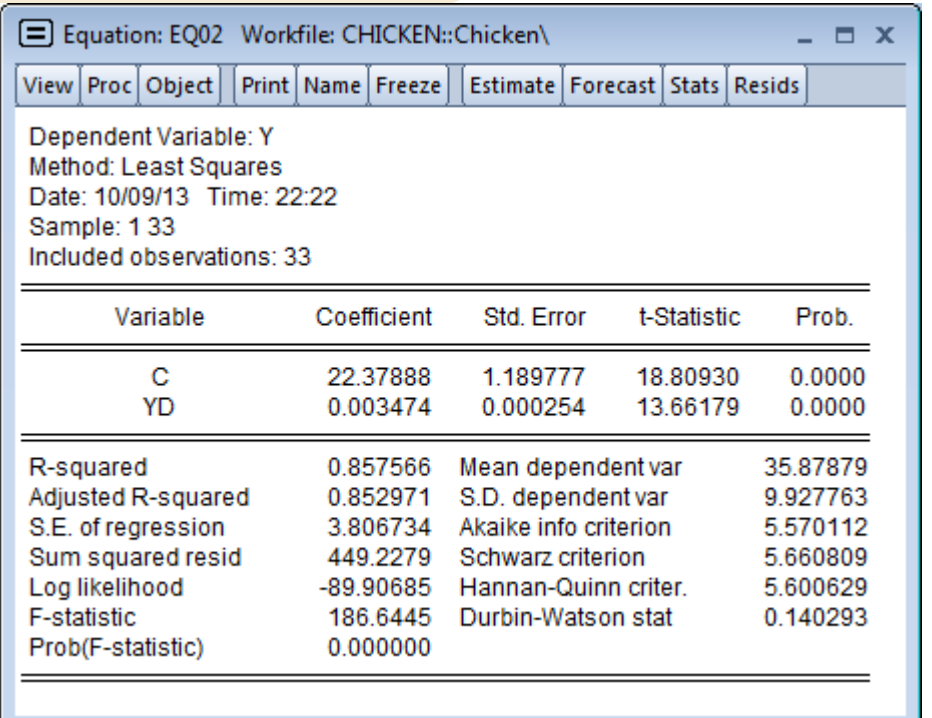

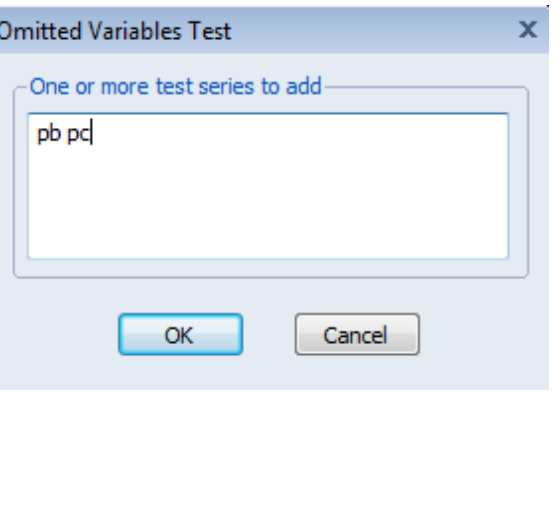

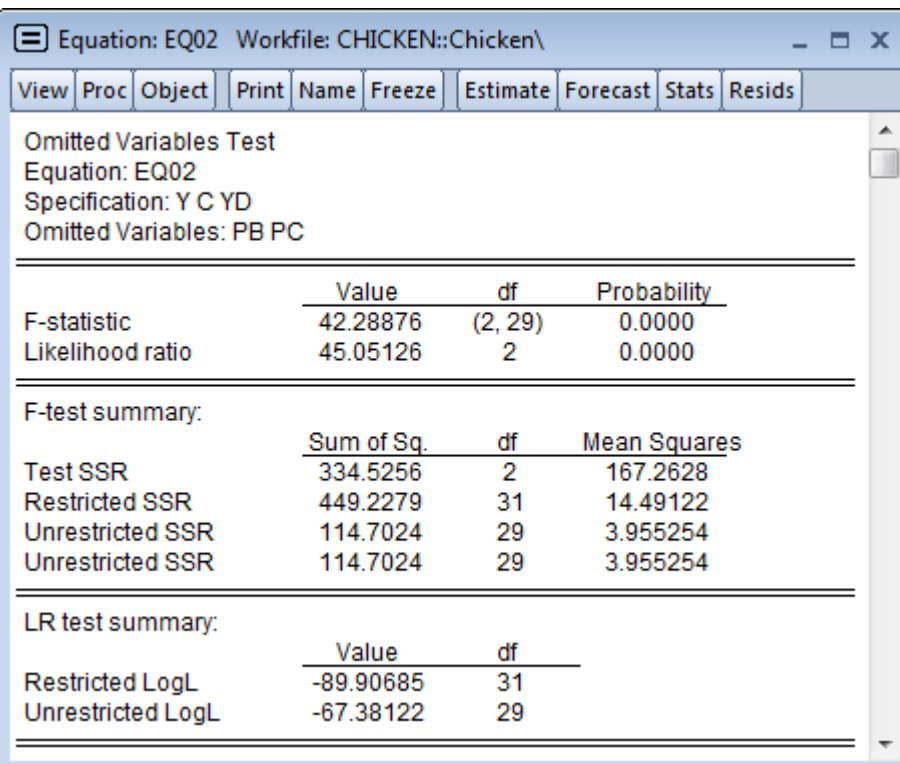

• Величини Probability для F-статистики та LR–критерію є меншими рівня похибки (0,05), а тому гіпотеза відхиляється, тобто модель має бути розширена за рахунок двох змінних.

Перевірка гіпотези про зайві змінні

 $H_0: Y = X\beta + Z\gamma + \varepsilon,$  $H_1:Y=X\beta+\varepsilon.$ 

$$
LR = -2(l_r - l_u) \sim \chi^2 (1 - \alpha; m)
$$

- 1, 1, максимальні значення логарифмів функції правдоподібності для «короткої» та «довгої» регресії ВІДПОВІДНО;
- $m$  кількість стовпчиків матриці Z.

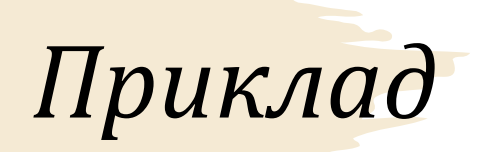

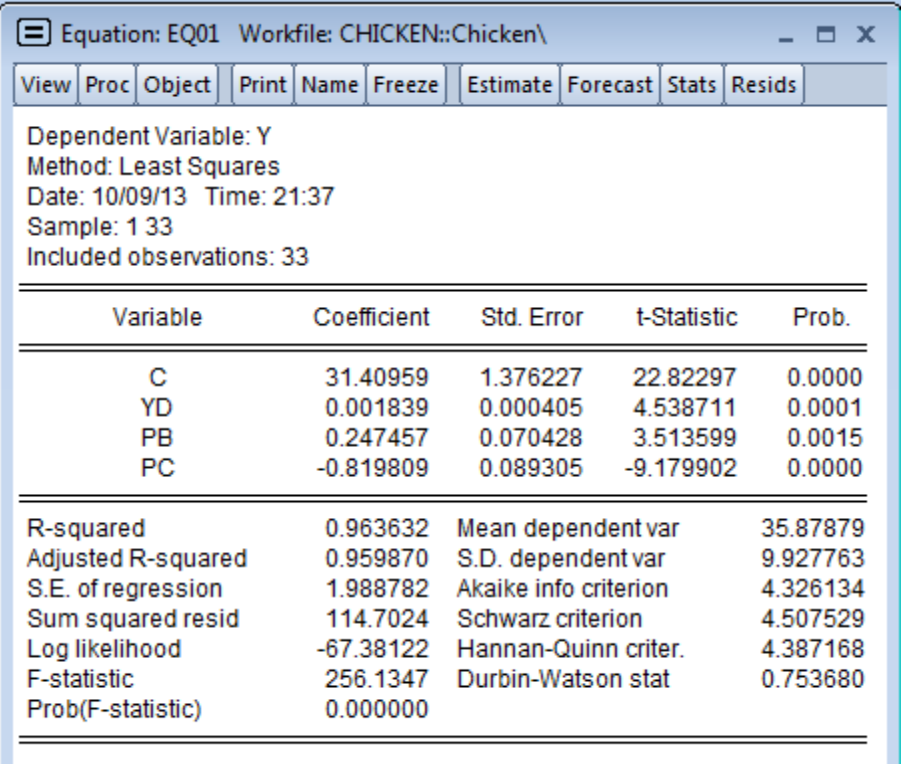

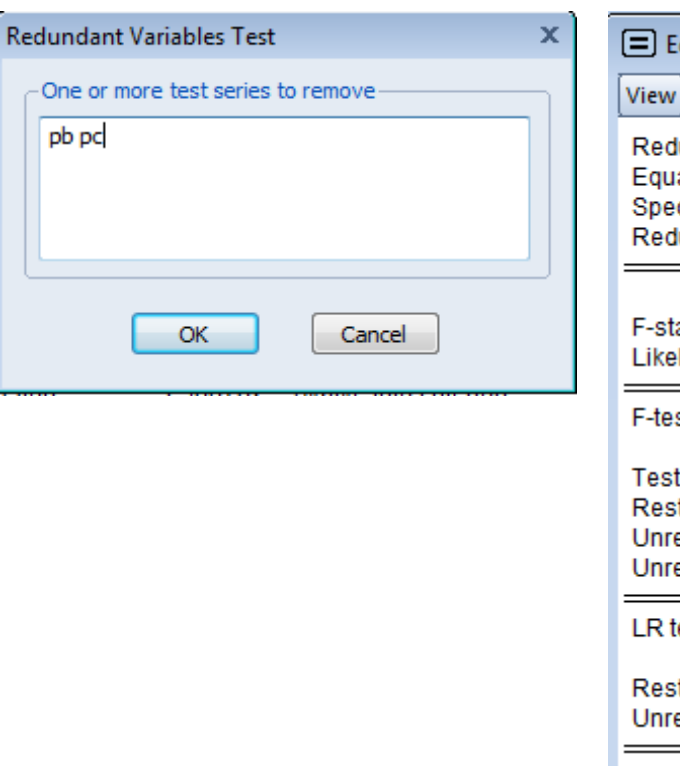

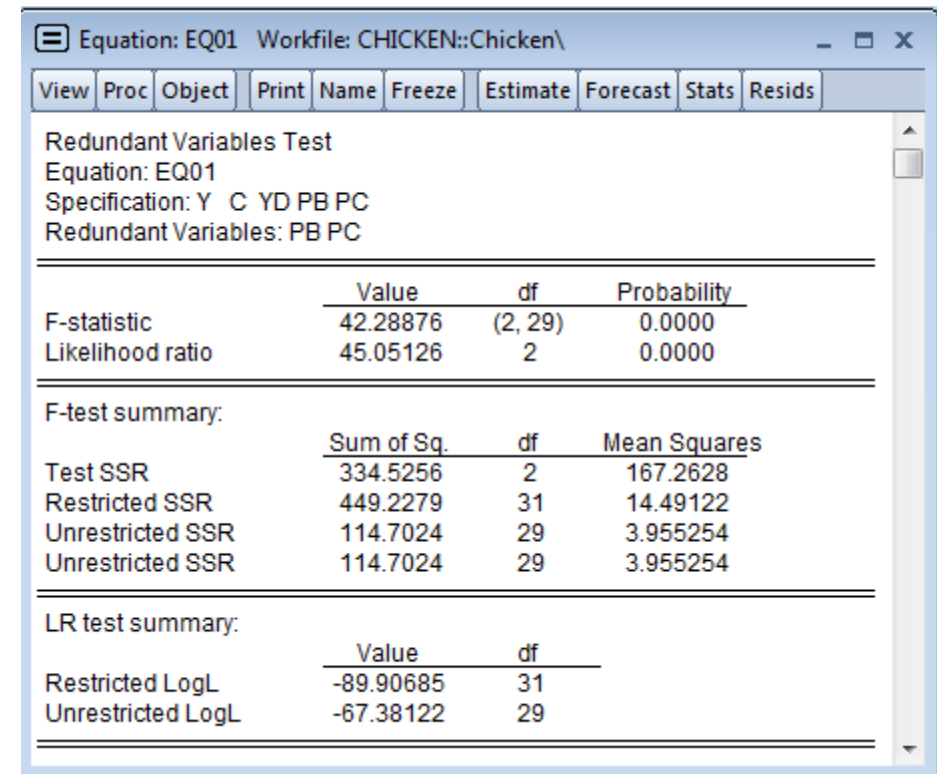

• Оскільки значення Probability для F-статистики та LR–критерію є меншими рівня похибки (0,05), то гіпотеза відхиляється, тобто модель не слід скорочувати за рахунок двох наведених змінних.

#### *Процедура покрокового відбору змінних*

- Додавання змінних. Спочатку розглядається модель без змінних з однією константою. На кожному кроці програма намагається додати змінну, яка покращить модель. Цей процес повторюється, доки жодне додавання змінної не покращить модель.
- Виключення змінних. Спочатку розглядається модель, до якої включено всі можливі змінні. На кожному кроці здійснюється виключення однієї змінної, що не погіршує статистичні властивості моделі.
- Одночасне включення та виключення змінних. На кожному кроці програма намагається одночасно додати та виключити певні змінні для покращення статистичних властивостей моделі.

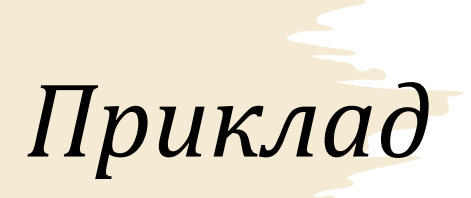

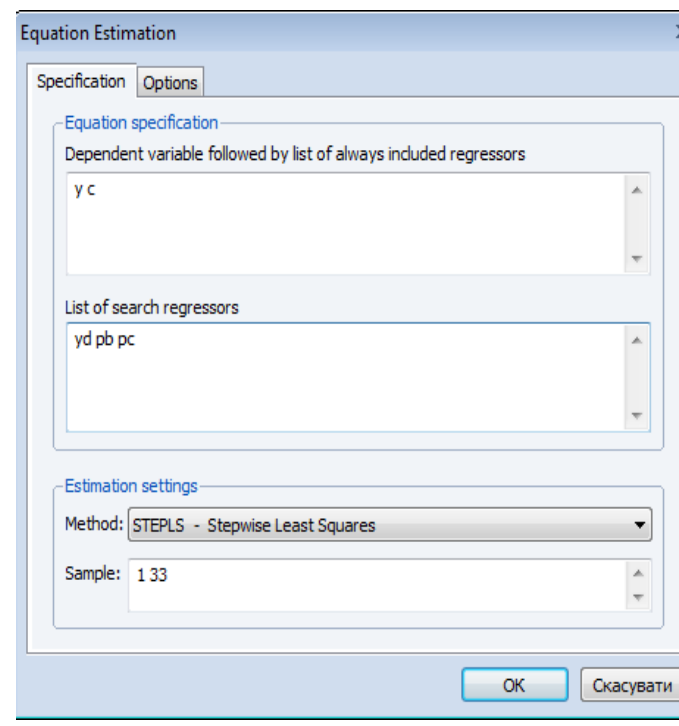

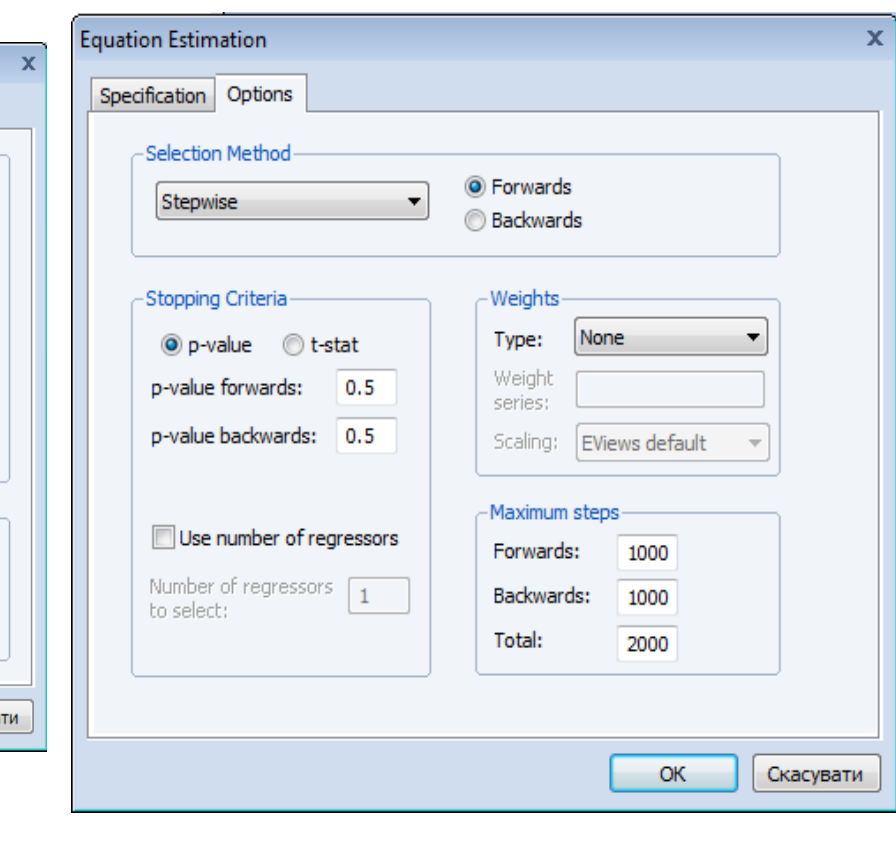

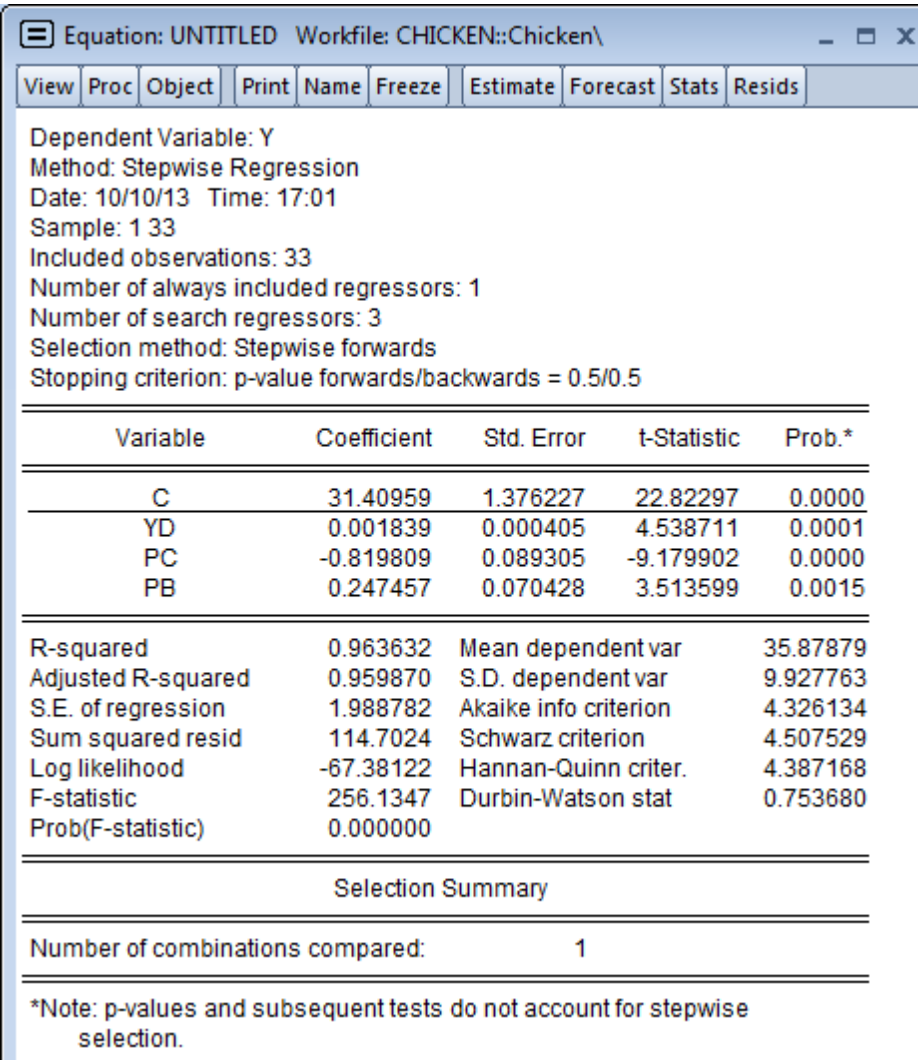

### Перевірка функціональної форми моделі

- $\bullet$  Н<sub>0</sub>: 3В'язок лінійний
- $\bullet$  Н<sub>1</sub>: 3В'язок нелінійний

$$
y_t = X\beta + \alpha_2 \hat{y}_t^2 + \alpha_3 \hat{y}_t^3 + \dots + \alpha_q \hat{y}_t^q + \varepsilon_t
$$

$$
H_0: \alpha_2 = \alpha_3 = \ldots = \alpha_q = 0
$$

• Оскільки значення Probability<0,05, то гіпотеза  $H_0$ відхиляється, а значить, лінійна форма для моделі підібрана невірно.

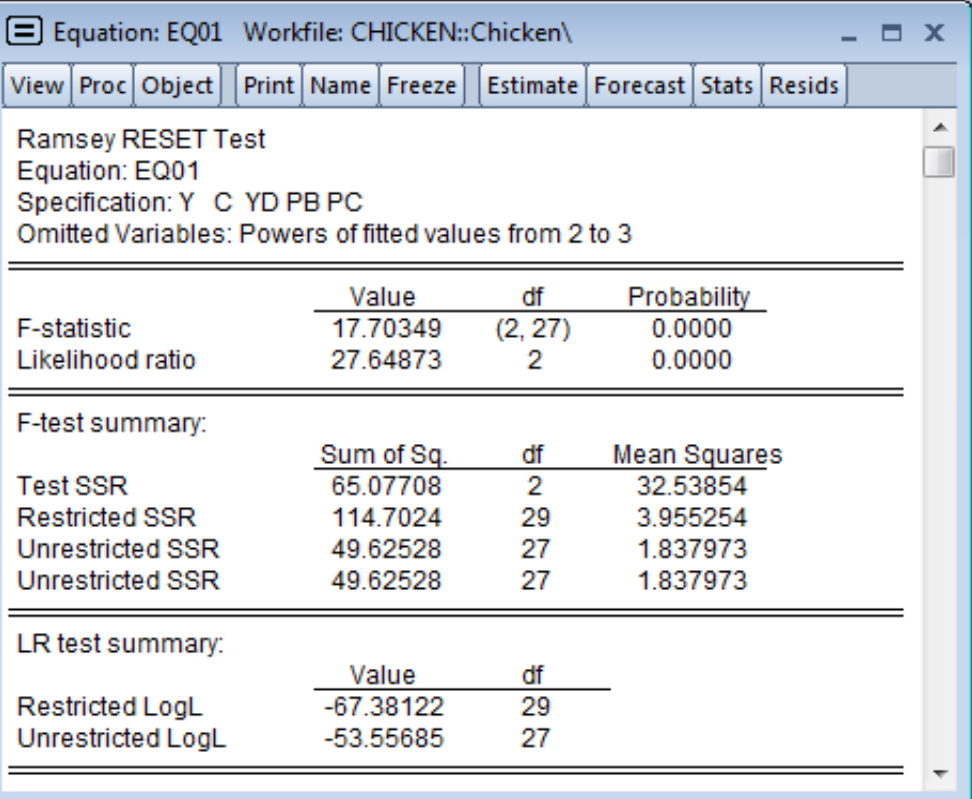

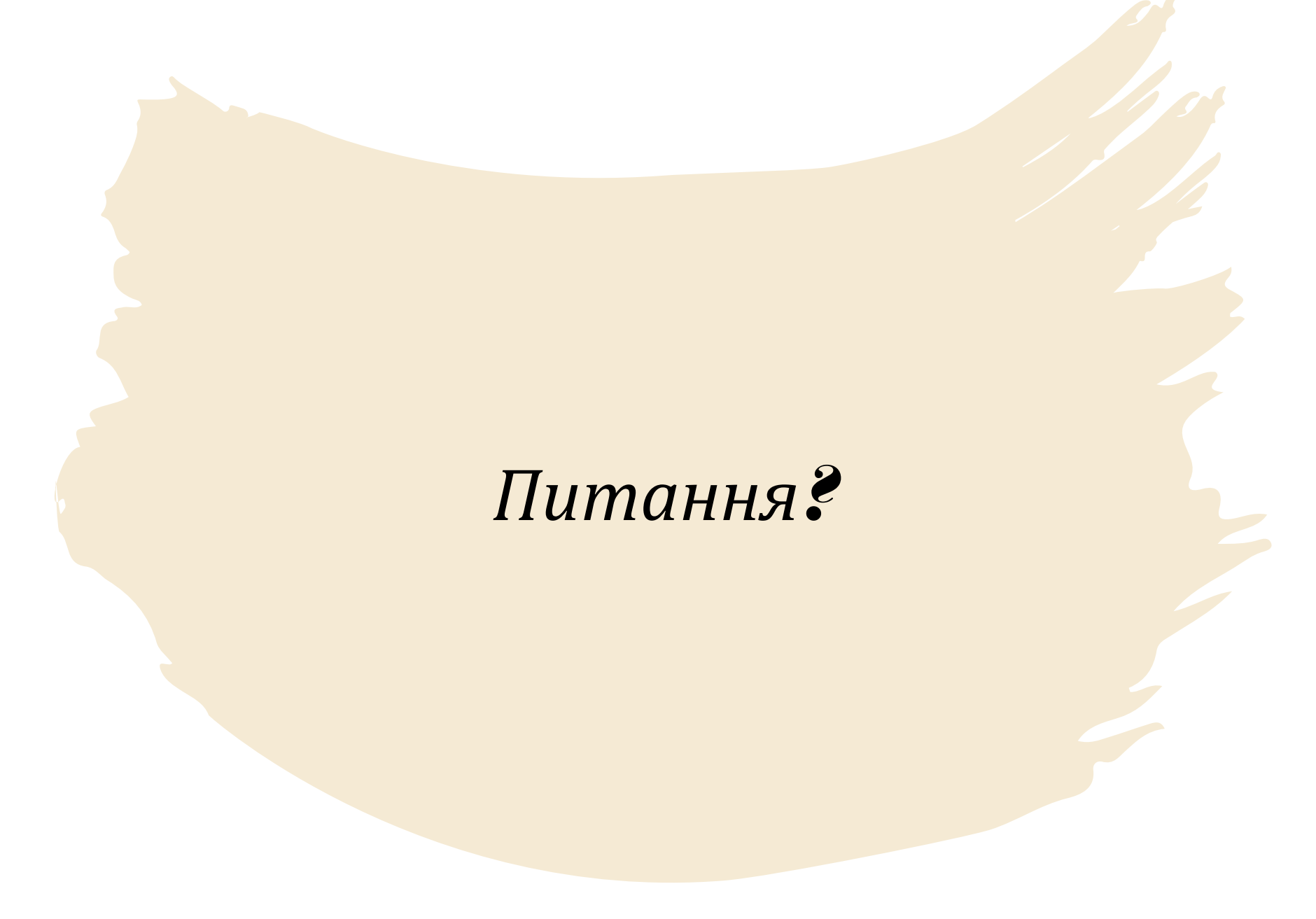

www.andriystav.cc.ua